## Make your own USB gadget Kernel and userspace

Andrzej Pietrasiewicz

Samsung R&D Institute Poland Warsaw, Poland andrzej.p@samsung.com

June 22-25, 2017

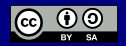

Linux Vacation Eastern Europe 2017 [Make your own USB gadget](#page-38-0) 1 / 24

<span id="page-0-0"></span> $\mathcal{A} \subset \mathcal{A} \rightarrow \mathcal{A} \subset \mathcal{B} \rightarrow \mathcal{A} \subset \mathcal{B} \rightarrow \mathcal{A} \subset \mathcal{B} \rightarrow \mathcal{B}$ 

## Table of Contents

#### [USB gadget](#page-2-0)

- [USB and functions](#page-2-0)
- [USB gadget](#page-4-0)
- **[Gadget implementation in Linux](#page-6-0)**

#### Configfs

- [The idea, example](#page-10-0)
- [On implementation](#page-21-0)

#### **[Userspace](#page-31-0)**

**I[libusbgx & tools](#page-31-0)** 

#### 4 [Q & A](#page-35-0)

 $\mathcal{A} \subset \mathcal{A} \rightarrow \mathcal{A} \subset \mathcal{B} \rightarrow \mathcal{A} \subset \mathcal{B} \rightarrow \mathcal{A} \subset \mathcal{B} \rightarrow \mathcal{B}$ 

[USB and functions](#page-2-0) [USB gadget](#page-4-0) [Gadget implementation in Linux](#page-6-0)

## host  $+=$  function

- USB: host, device
- extend the host with some function(s)

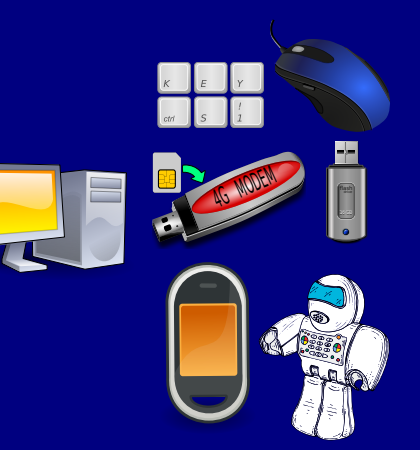

<span id="page-2-0"></span> $4$  ロ )  $4$  何 )  $4$  ヨ )  $4$  ヨ )

[USB and functions](#page-2-0) [USB gadget](#page-4-0) [Gadget implementation in Linux](#page-6-0)

## USB device composition

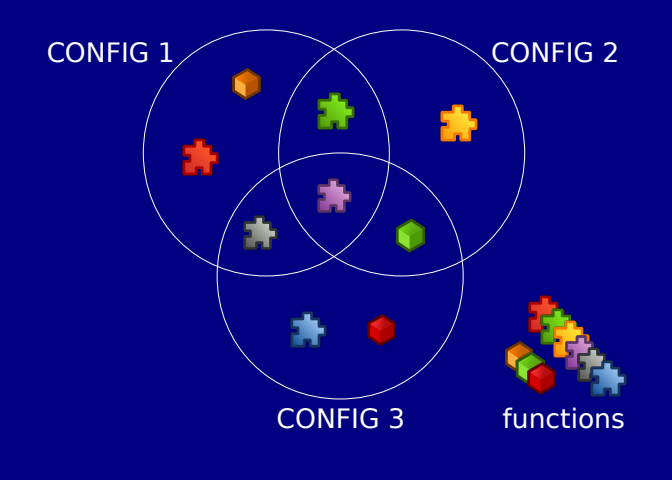

 $\mathcal{A} \subseteq \mathcal{P} \rightarrow \mathcal{A} \oplus \mathcal{P} \rightarrow \mathcal{A} \oplus \mathcal{P} \rightarrow \mathcal{A} \oplus \mathcal{P}$ 

[USB and functions](#page-2-0) [USB gadget](#page-4-0) [Gadget implementation in Linux](#page-6-0)

#### enumeration

- **Device connected,** presents itself
- Host decides what to do and how to talk to it

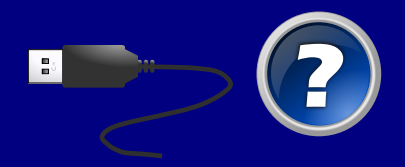

<span id="page-4-0"></span> $\mathcal{A} \equiv \mathcal{F} \Rightarrow \mathcal{A} \stackrel{\mathcal{B}}{\Longrightarrow} \mathcal{A} \stackrel{\mathcal{B}}{\Longrightarrow} \mathcal{A} \stackrel{\mathcal{B}}{\Longrightarrow} \mathcal{A}$ 

[USB and functions](#page-2-0) [USB gadget](#page-4-0) [Gadget implementation in Linux](#page-6-0)

# $g$ adget = UDC + function(s)

- A piece in hardware: UDC/OTG/
- Functions: HW or SW

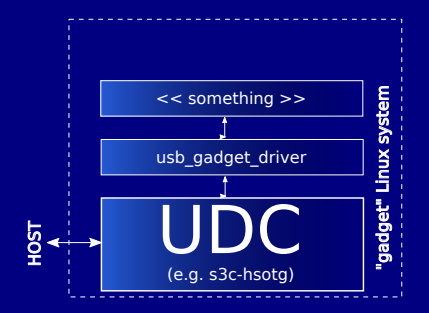

 $\mathcal{A} \subset \mathcal{A} \rightarrow \mathcal{A} \subset \mathcal{B} \rightarrow \mathcal{A} \subset \mathcal{B} \rightarrow \mathcal{B} \rightarrow \mathcal{B}$ 

 $QQQ$ 

#### composite framework

- factor out repeated parts of code
	- drivers/usb/gadget/composite.c
- reusable functions' implementations
	- f\_acm.c
	- f\_serial.c
	- f\_obex.c
	- f\_ecm.c, f\_ecm\_subset.c, f\_eem.c, f\_ncm.c, f\_rndis.c
	- f\_phonet.c
	- mass storage.c
	- $f$  uvc.c
	- f\_uac1.c, f\_uac2.c
	- of midi.c
	- $\bullet$  . . . .

<span id="page-6-0"></span>イロメ イ何 トイヨ トイヨメー

[USB gadget](#page-2-0) Configfs [Userspace](#page-31-0) [USB and functions](#page-2-0) [USB gadget](#page-4-0) [Gadget implementation in Linux](#page-6-0)

# gadgets proper: g\_xyz.c / g\_xyz kernel modules

- $\bullet$  hardcoded (!) configurations/functions/identity
- module parameters

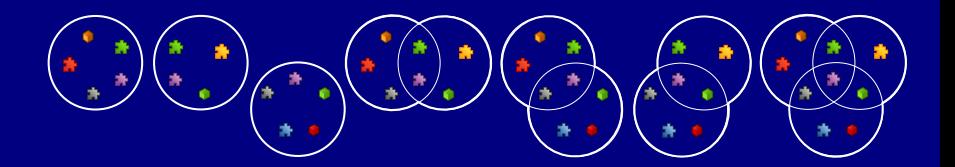

Linux Vacation Eastern Europe 2017 [Make your own USB gadget](#page-0-0) 8/24

 $A \sqcap B$  ,  $A \sqcap B$  ,  $A \sqcap B$  ,  $A \sqcap B$  ,  $A \sqcap B$ 

[USB and functions](#page-2-0) [USB gadget](#page-4-0) [Gadget implementation in Linux](#page-6-0)

## Greg

Fact

He doesn't want my code!

Fact

He wouldn't want your code, either :O

# Why I don't want your code

Linux Kernel Maintainers, why are they so grumpy

Greg Kroah-Hartman gregkh@linuxfoudation.org

 $\langle \Box \rangle$   $\rightarrow$   $\langle \Box \rangle$   $\rightarrow$   $\langle \Box \rangle$ 

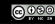

Linux Vacation Eastern Europe 2017 [Make your own USB gadget](#page-0-0) 9/24

[USB and functions](#page-2-0) [USB gadget](#page-4-0) [Gadget implementation in Linux](#page-6-0)

# Greg

Fact

He doesn't want my code!

Fact

He wouldn't want your code, either :O

# Why I don't want your code

Linux Kernel Maintainers, why are they so grumpy

Greg Kroah-Hartman gregkh@linuxfoudation.org

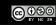

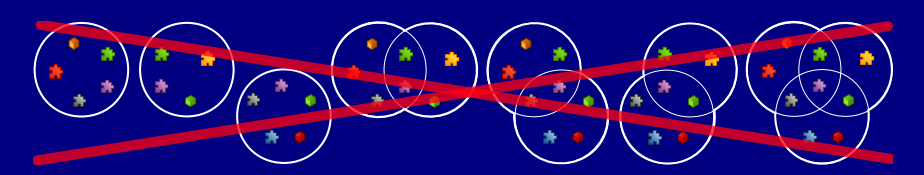

4 ロ ▶ ( 何

#### Separate code from data

- decouple the information on actual gadget composition from implementation
- only provide building blocks (mechanism, not policy)

# \*\*\*\*\*\*\*\*\*\*

<span id="page-10-0"></span> $\mathcal{A} \subset \mathcal{A} \rightarrow \mathcal{A} \subset \mathcal{B} \rightarrow \mathcal{A} \subset \mathcal{B} \rightarrow \mathcal{A} \subset \mathcal{B} \rightarrow \mathcal{A}$ 

## Let the user decide at runtime

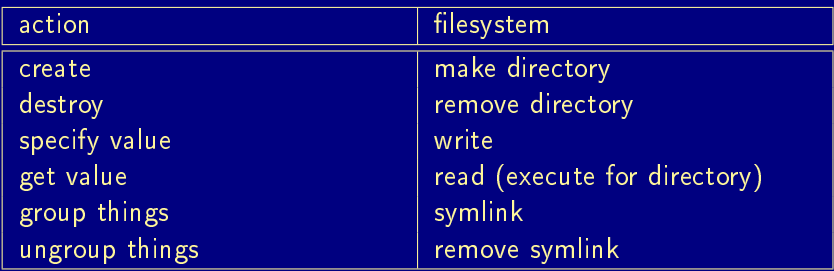

## Command reference mkdir, rmdir echo 'something' > file, cat file, ls directory ln -s, rm

K ロ ▶ K 個 ▶ K 로 ▶ K 로 ▶ 『로 → 9 Q @

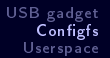

[The idea, example](#page-10-0) [On implementation](#page-21-0)

## Example

Example's prologue

Linux Vacation Eastern Europe 2017 [Make your own USB gadget](#page-0-0) 12/24

 $\mathcal{A} \subseteq \mathcal{P} \rightarrow \mathcal{A} \oplus \mathcal{P} \rightarrow \mathcal{A} \oplus \mathcal{P} \rightarrow \mathcal{A} \oplus \mathcal{P}$ 

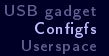

[The idea, example](#page-10-0) [On implementation](#page-21-0)

## Example

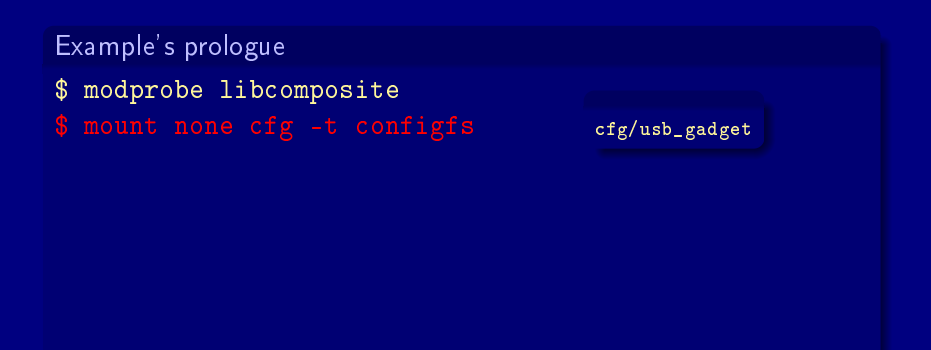

Linux Vacation Eastern Europe 2017 [Make your own USB gadget](#page-0-0) 12/24

 $\mathcal{A} \subseteq \mathcal{P} \rightarrow \mathcal{A} \oplus \mathcal{P} \rightarrow \mathcal{A} \oplus \mathcal{P} \rightarrow \mathcal{A} \oplus \mathcal{P}$ 

[The idea, example](#page-10-0) [On implementation](#page-21-0)

## Example

#### Example's prologue

- \$ modprobe libcomposite
- \$ mount none cfg -t configfs
- 

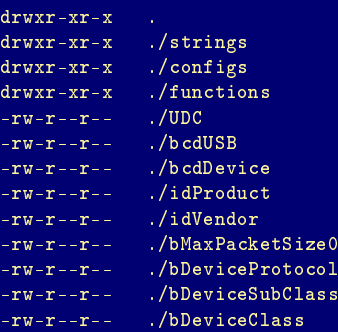

イロメ イ何 トイヨ トイヨメー

[The idea, example](#page-10-0) [On implementation](#page-21-0)

## Example

#### Example's prologue

\$ modprobe libcomposite \$ mount none cfg -t configfs \$ mkdir cfg/usb\_gadget/g1 \$ cd cfg/usb\_gadget/g1 \$ echo "0x05e8" > idVendor  $$$  echo "Oxa4a1" > idProduct

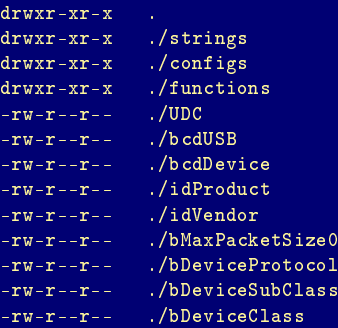

 $\mathcal{A} \subset \mathcal{A} \rightarrow \mathcal{A} \subset \mathcal{B} \rightarrow \mathcal{A} \subset \mathcal{B} \rightarrow \mathcal{A} \subset \mathcal{B} \rightarrow \mathcal{B}$ 

Linux Vacation Eastern Europe 2017 [Make your own USB gadget](#page-0-0) 12/24

[The idea, example](#page-10-0) [On implementation](#page-21-0)

## Example

#### Example's prologue

- \$ modprobe libcomposite \$ mount none cfg -t configfs  $\frac{-rw-r-r}{rw-r-r-r}$ . (bcdDev
- \$ mkdir cfg/usb\_gadget/g1
- \$ cd cfg/usb\_gadget/g1 \$ echo "0x05e8" > idVendor
- \$ echo "0xa4a1" > idProduct
- \$ mkdir strings/0x409

 $d$ rwxr-xr-x<br> $d$ rwxr-xr-x drwxr-xr-x ./strings ./configs  $\frac{d\mathbf{r}\mathbf{w}\mathbf{x}\mathbf{r}-\mathbf{x}\mathbf{r}-\mathbf{x}}{-\mathbf{r}\mathbf{w}-\mathbf{r}-\mathbf{r}-\mathbf{r}-\mathbf{r}}$ ./UDC  $-ru-r--r-1$  $-rw-r--r--$ ./bcdDevice -rw-r--r-- ./idProduct -rw-r--r-- ./idVendor -rw-r--r-- ./bMaxPacketSize0 -rw-r--r-- ./bDeviceProtocol -rw-r--r-- ./bDeviceSubClass -rw-r--r-- ./bDeviceClass

 $\mathcal{A} \subset \mathcal{A} \rightarrow \mathcal{A} \subset \mathcal{B} \rightarrow \mathcal{A} \subset \mathcal{B} \rightarrow \mathcal{B} \rightarrow \mathcal{B}$ 

\$ echo "manufacturer" > strings/0x409/manufacturer \$ echo "RNDIS Gadget" > strings/0x409/product

[The idea, example](#page-10-0) [On implementation](#page-21-0)

## One config, one function

Example

\$ mkdir functions/rndis.usb0

Linux Vacation Eastern Europe 2017 [Make your own USB gadget](#page-0-0) 13/24

 $\mathcal{A} \subseteq \mathcal{P} \rightarrow \mathcal{A} \oplus \mathcal{P} \rightarrow \mathcal{A} \oplus \mathcal{P} \rightarrow \mathcal{A}$ 

## One config, one function

#### Example

- \$ mkdir functions/rndis.usb0
- 
- 
- 
- 

 $\mathcal{A} \subset \mathcal{A} \rightarrow \mathcal{A} \subset \mathcal{B} \rightarrow \mathcal{A} \subset \mathcal{B} \rightarrow \mathcal{B} \rightarrow \mathcal{B}$ 

## One config, one function

## Example

- \$ mkdir functions/rndis.usb0
- \$ mkdir configs/c.1
- \$ mkdir configs/c.1/strings/0x409
- \$ echo Conf 1 > configs/c.1/strings/0x409/configuration
- \$ echo 120 > configs/c.1/MaxPower
- $\ln$  -s functions/rndis.usb0 configs/c.1

 $\left\{ \begin{array}{ccc} 1 & 0 & 0 \\ 0 & 1 & 0 \end{array} \right.$ 

## One config, one function

#### Example \$ mkdir functions/rndis.usb0 \$ mkdir configs/c.1 \$ mkdir configs/c.1/strings/0x409 \$ echo Conf 1 > configs/c.1/strings/0x409/configuration \$ echo 120 > configs/c.1/MaxPower \$ ln -s functions/rndis.usb0 configs/c.1 echo  $12480000$ .hsotg > UDC \$ ls /sys/class/udc 12480000.hsotg # formerly s3c-hsotg bind!

 $\mathcal{A} \subset \mathcal{A} \rightarrow \mathcal{A} \subset \mathcal{B} \rightarrow \mathcal{A} \subset \mathcal{B} \rightarrow \mathcal{B} \rightarrow \mathcal{B}$ 

Traditional g\_xyz.ko modules directly  $#$  included f\_\*.c!

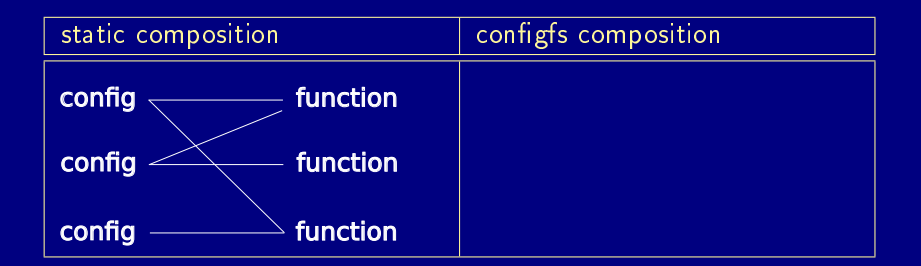

<span id="page-21-0"></span> $\mathcal{A} \subseteq \mathcal{P} \rightarrow \mathcal{A} \oplus \mathcal{P} \rightarrow \mathcal{A} \oplus \mathcal{P} \rightarrow \mathcal{A} \oplus \mathcal{P}$ 

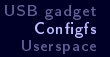

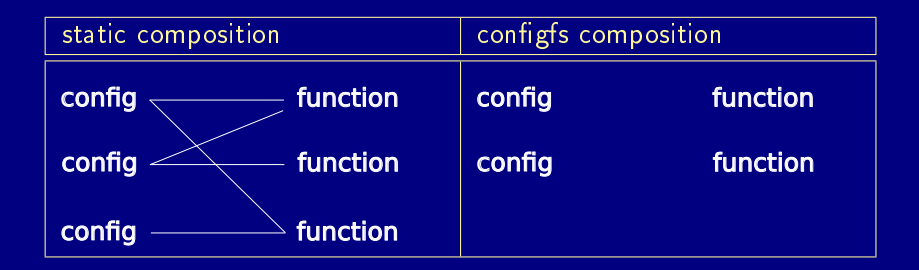

Linux Vacation Eastern Europe 2017 [Make your own USB gadget](#page-0-0) 14 / 24

 $\mathcal{A} \subset \mathcal{A} \rightarrow \mathcal{A} \subset \mathcal{B} \rightarrow \mathcal{A} \subset \mathcal{B} \rightarrow \mathcal{B} \rightarrow \mathcal{B}$ 

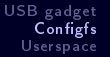

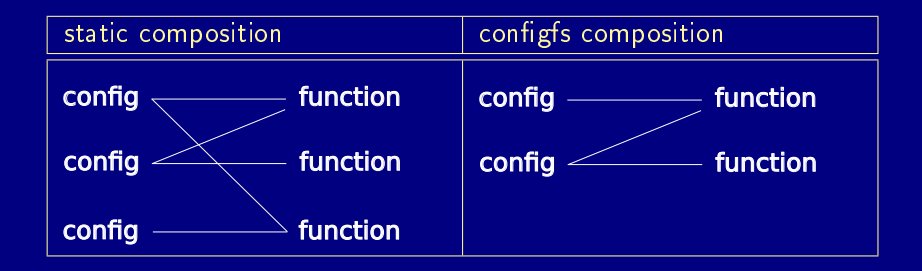

 $\mathcal{A} \subset \mathcal{A} \rightarrow \mathcal{A} \subset \mathcal{B} \rightarrow \mathcal{A} \subset \mathcal{B} \rightarrow \mathcal{B} \rightarrow \mathcal{B}$ 

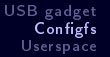

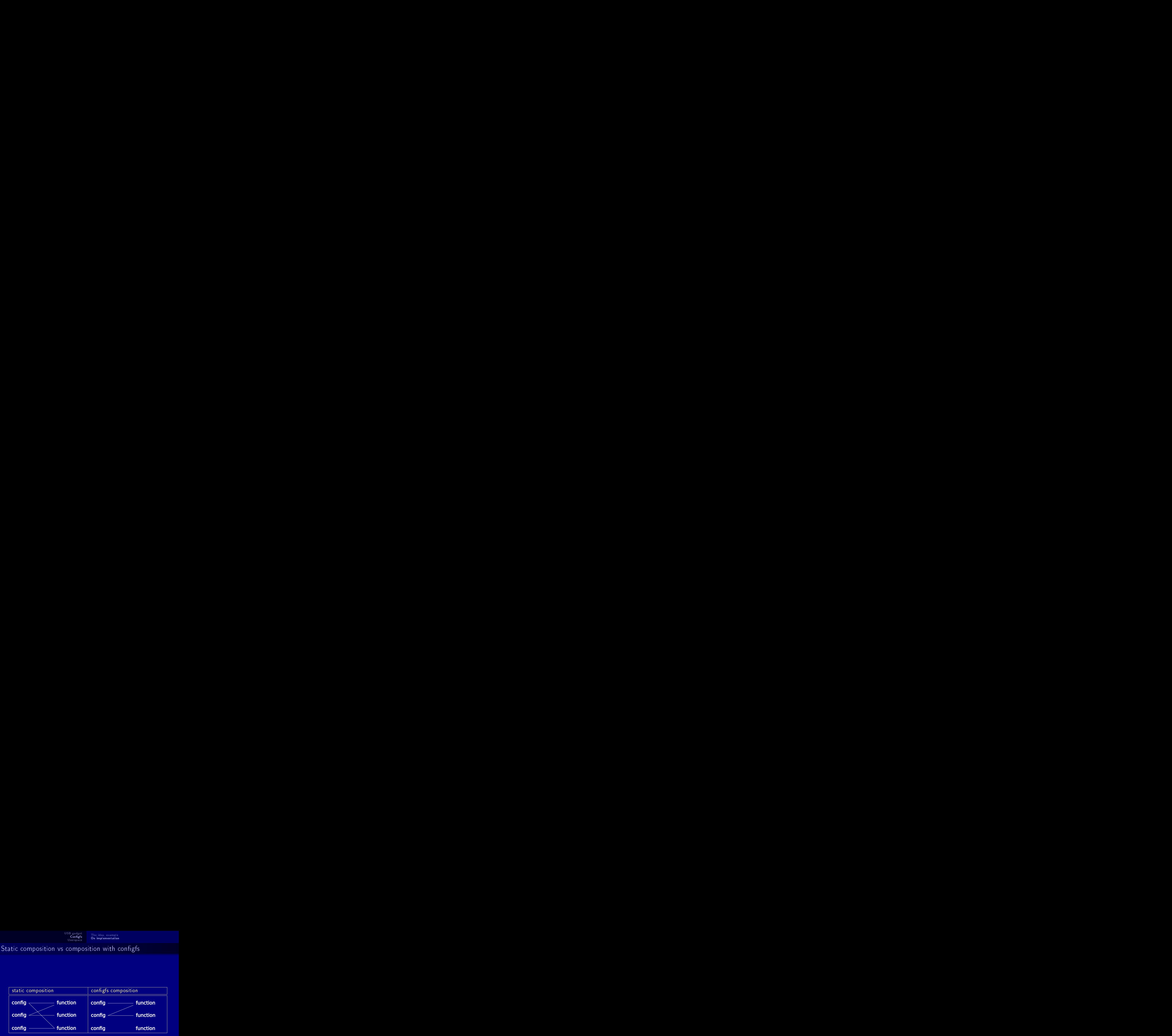

Linux Vacation Eastern Europe 2017 [Make your own USB gadget](#page-0-0) 14 / 24

 $\mathcal{A} \subseteq \mathcal{P} \rightarrow \mathcal{A} \oplus \mathcal{P} \rightarrow \mathcal{A} \oplus \mathcal{P} \rightarrow \mathcal{A}$ 

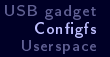

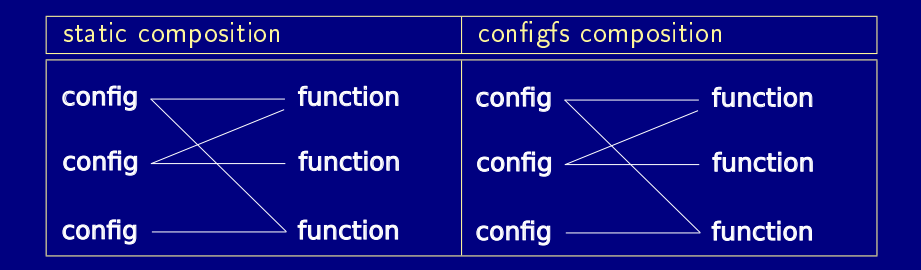

Linux Vacation Eastern Europe 2017 [Make your own USB gadget](#page-0-0) 14 / 24

 $QQQ$ 

 $\mathcal{A} \subseteq \mathcal{P} \rightarrow \mathcal{A} \oplus \mathcal{P} \rightarrow \mathcal{A} \oplus \mathcal{P} \rightarrow \mathcal{A} \oplus \mathcal{P}$ 

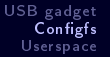

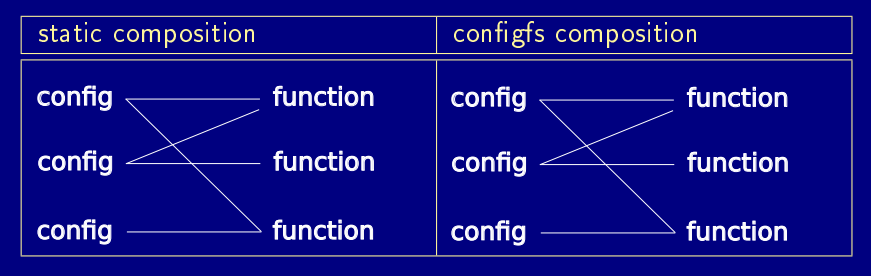

<span id="page-26-0"></span> $\mathcal{A} \subset \mathcal{A} \rightarrow \mathcal{A} \subset \mathcal{B} \rightarrow \mathcal{A} \subset \mathcal{B} \rightarrow \mathcal{B} \rightarrow \mathcal{B}$ 

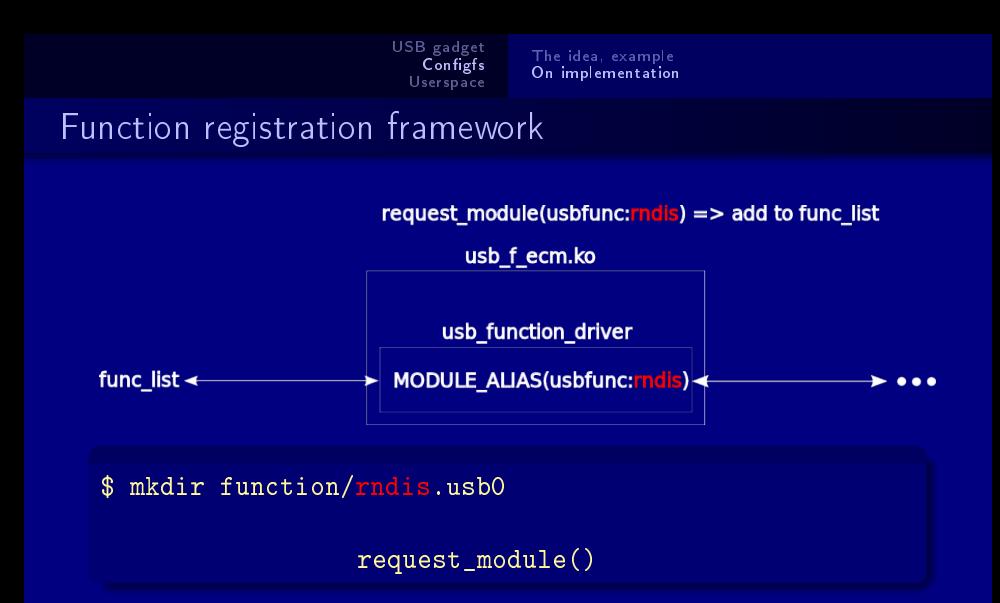

Sebastian Andrzej Siewior

Linux Vacation Eastern Europe 2017 [Make your own USB gadget](#page-0-0) 15/24

イロメ イ何 トイヨ トイヨメー

 $\Omega$ 

[The idea, example](#page-10-0) [On implementation](#page-21-0)

#### usb function instance

#### \$ mkdir function/rndis.usb0

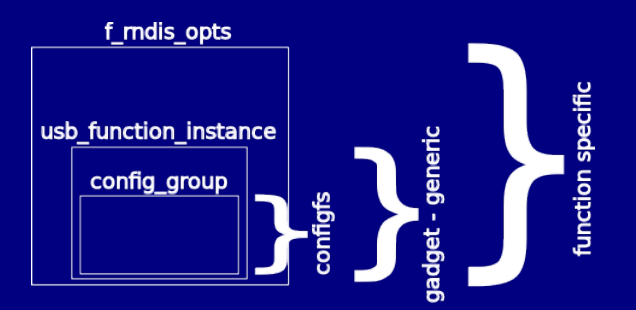

- user-accessible configuration data of this specific instance ۰
- legacy gadgets  $\approx$  hardcoded  $\bullet$

Linux Vacation Eastern Europe 2017 [Make your own USB gadget](#page-0-0) 16/24

 $\mathcal{A} \square \rightarrow \mathcal{A} \overline{\mathcal{B}} \rightarrow \mathcal{A} \ \overline{\mathcal{B}} \rightarrow \mathcal{A} \ \overline{\mathcal{B}} \rightarrow$ 

 $OQ$ 

[The idea, example](#page-10-0) [On implementation](#page-21-0)

usb function

#### \$ ln -s function/rndis.usb0 configs/c.1

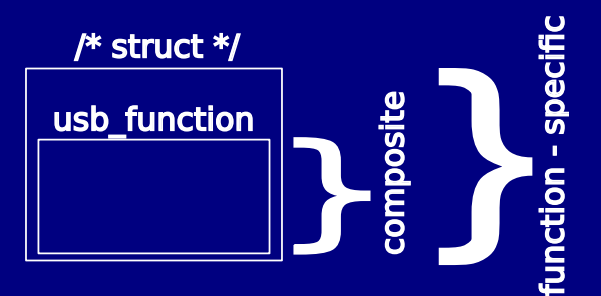

- the same as in legacy gadgets
- composing a gadget (legacy/configfs) ends up providing this
- see: drivers/usb/gadget

Linux Vacation Eastern Europe 2017 [Make your own USB gadget](#page-0-0) 17/24

 $\langle \Box \rangle$   $\rightarrow$   $\langle \Box \rangle$   $\rightarrow$   $\langle \Box \rangle$ 

 $OQ$ 

## FunctionFS vs configfs

#### delegate function implementation to userspace

- mount FunctionFS
- write descriptors to ep0
- $\cdot$  read/write/poll  $ep[1-]$

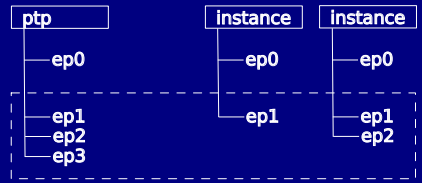

- **configfs: only create FunctionFS instances** 
	- eg SCONFIGFS ROOT/usb gadget/gadget/functions/ffs.ptp

 $\langle \Box \rangle$   $\rightarrow$   $\langle \Box \rangle$   $\rightarrow$   $\langle \Box \rangle$ 

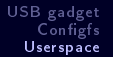

#### userspace

- With configfs ease of use is not concerned
- Composing is not difficult, but tedious (at the very least  $\approx$ 20 shell commands)
- I want my "modprobe g\_ether"!!!
	- shell script
	- dedicated userspace program

<span id="page-31-0"></span> $\mathcal{A} \subset \mathcal{B} \rightarrow \mathcal{A} \subset \mathcal{B} \rightarrow \mathcal{A} \subset \mathcal{B} \rightarrow \mathcal{A} \subset \mathcal{B} \rightarrow \mathcal{B}$ 

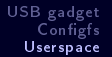

#### userspace

- With configfs ease of use is not concerned
- $\bullet$  Composing is not difficult, but tedious (at the very least  $\approx$ 20 shell commands)
- I want my "modprobe g\_ether"!!!
	- shell script
	- dedicated userspace program

```
$ modprobe libcomposite
$ mount none cfg -t configfs
$ mkdir cfg/usb_gadget/g1
$ cd cfg/usb_gadget/g1
$ echo 0x04e8 > idVendor
$ echo 0xa4a1 > idProduct
$ echo Foo > strings/0x409/manufacturer
$ echo Bar > strings/0x409/product
$ echo 123 > strings/0x409/serialnumber
$ mkdir configs/c.1
$ mkdir strings/0x409
$ mkdir configs/c.1/strings/0x409
$ echo "Conf 1" > configs/c.1/strings/0x409/configuration
$ mkdir functions/ecm.usb0
$ ln -s functions/ecm.usb0 configs/c.1
$ echo 12480000.hsotg > UDC
```
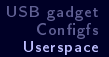

# **libusbgx**

- C API for all (wrap filesystem operations)
- https://github.com/libusbgx/libusbgx, maintainer: Krzysztof  $\bullet$ Opasiak
- Gadget schemes
	- $\cdot$  gadget (composition) export to file
	- $\bullet$  gadget (composition) import from file

 $A \sqcap B$  ,  $A \sqcap B$  ,  $A \sqcap B$  ,  $A \sqcap B$  ,  $A \sqcap B$ 

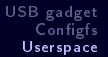

# libusbgx

- C API for all (wrap filesystem operations)
- https://github.com/libusbgx/libusbgx, maintainer: Krzysztof Opasiak
- Gadget schemes
	- $\cdot$  gadget (composition) export to file
	- $\bullet$  gadget (composition) import from file

```
attrs = \{ idVendor = 0x04e8; idProduct = 0xa4a1; \}strings ={1} lang = 0x409; manufacturer = "Foo"; product = "Bar"; serialnumber = "123"; }
configs = (
    {
       name = "c"id = 1strings = (
           {lang = 0x409; configuration = "Conf 1";}
       functions = 0\{ function = \{ type = "ecm"; instance = "usb0"; \} }
```
[USB gadget](#page-2-0) Configfs

## Q & A

#### Andrzej Pietrasiewicz andrzej.p@samsung.com

Linux Vacation Eastern Europe 2017 [Make your own USB gadget](#page-0-0) 21/24

<span id="page-35-0"></span>

 $\mathcal{A} \subseteq \mathcal{P} \rightarrow \mathcal{A} \oplus \mathcal{P} \rightarrow \mathcal{A} \oplus \mathcal{P} \rightarrow \mathcal{A} \oplus \mathcal{P}$ 

#### References

<http://www.spinics.net/lists/linux-usb/msg74991.html> <http://www.spinics.net/lists/linux-usb/msg76378.html> ٠ <http://www.spinics.net/lists/linux-usb/msg83460.html> <http://www.spinics.net/lists/linux-usb/msg86311.html> ٠ <http://www.spinics.net/lists/linux-usb/msg86321.html> <http://www.spinics.net/lists/linux-usb/msg86327.html> <http://www.spinics.net/lists/linux-usb/msg86561.html> <http://www.spinics.net/lists/linux-usb/msg90757.html> <http://www.spinics.net/lists/linux-usb/msg90774.html> <http://www.spinics.net/lists/linux-usb/msg90776.html> <http://www.spinics.net/lists/linux-usb/msg97006.html> ٠ ٠ <http://www.spinics.net/lists/linux-usb/msg98731.html> ٠ <http://www.spinics.net/lists/linux-usb/msg110639.html> <http://www.spinics.net/lists/linux-usb/msg110718.html> <http://www.spinics.net/lists/linux-usb/msg110962.html> ٠ <http://www.spinics.net/lists/linux-usb/msg115328.html> ٠ <http://www.spinics.net/lists/linux-usb/msg115567.html> <http://www.spinics.net/lists/linux-usb/msg122201.html> <http://www.spinics.net/lists/linux-usb/msg133963.html> ٠ <https://github.com/libusbgx/libusbgx> ٠

<span id="page-36-0"></span>Linux Vacation Eastern Europe 2017 [Make your own USB gadget](#page-0-0) 22 / 24

#### Images

- [http://openclipart.org/detail/174619/4g-modem-and-sim-by-witcombem-174619 slide 3](http://openclipart.org/detail/174619/4g-modem-and-sim-by-witcombem-174619)
- [http://openclipart.org/detail/1964/calcubot-by-johnny\\_automatic slide 3](http://openclipart.org/detail/1964/calcubot-by-johnny_automatic)
- [http://openclipart.org/detail/96913/mouse-by-yves\\_guillou slide 3](http://openclipart.org/detail/96913/mouse-by-yves_guillou)
- ٠ [http://openclipart.org/detail/27549/keyboard-keys-by-simanek - slide 3](http://openclipart.org/detail/27549/keyboard-keys-by-simanek)
- [http://openclipart.org/detail/17924/computer-by-aj slide 3](http://openclipart.org/detail/17924/computer-by-aj)
- [http://openclipart.org/detail/176486/pen-drive-by-carloernesto-176486 slide 3](http://openclipart.org/detail/176486/pen-drive-by-carloernesto-176486)
- [http://openclipart.org/detail/6633/neo1973-%28tango%29-by-ryanlerch slide 3](http://openclipart.org/detail/6633/neo1973-%28tango%29-by-ryanlerch)
- [http://openclipart.org/detail/17026/icon\\_puzzle\\_blue-by-jean\\_victor\\_balin slides 4, 8, 9, 10](http://openclipart.org/detail/17026/icon_puzzle_blue-by-jean_victor_balin)
- [http://openclipart.org/detail/17027/icon\\_puzzle\\_green-by-jean\\_victor\\_balin slides 4, 8, 9, 10](http://openclipart.org/detail/17027/icon_puzzle_green-by-jean_victor_balin)
- [http://openclipart.org/detail/17028/icon\\_puzzle\\_grey-by-jean\\_victor\\_balin slides 4, 8, 9, 10](http://openclipart.org/detail/17028/icon_puzzle_grey-by-jean_victor_balin)
- [http://openclipart.org/detail/17029/icon\\_puzzle\\_purple-by-jean\\_victor\\_balin slides 4, 8, 9, 10](http://openclipart.org/detail/17029/icon_puzzle_purple-by-jean_victor_balin) ٠
- [http://openclipart.org/detail/17030/icon\\_puzzle\\_red-by-jean\\_victor\\_balin slides 4, 8, 9, 10](http://openclipart.org/detail/17030/icon_puzzle_red-by-jean_victor_balin) ٠
- [http://openclipart.org/detail/17031/icon\\_puzzle\\_yellow-by-jean\\_victor\\_balin slides 4, 8, 9, 10](http://openclipart.org/detail/17031/icon_puzzle_yellow-by-jean_victor_balin)
- ٠ [http://openclipart.org/detail/17060/icon\\_cube\\_green-by-jean\\_victor\\_balin - slides 4, 8, 9, 10](http://openclipart.org/detail/17060/icon_cube_green-by-jean_victor_balin)
- ٠ [http://openclipart.org/detail/17061/icon\\_cube\\_orange-by-jean\\_victor\\_balin - slides 4, 8, 9, 10](http://openclipart.org/detail/17061/icon_cube_orange-by-jean_victor_balin)
- [http://openclipart.org/detail/17062/icon\\_cube\\_red-by-jean\\_victor\\_balin slides 4, 8, 9, 10](http://openclipart.org/detail/17062/icon_cube_red-by-jean_victor_balin) ٠
- [http://openclipart.org/detail/122449/question-button-by-ricardomaia slide 5](http://openclipart.org/detail/122449/question-button-by-ricardomaia)
- [http://openclipart.org/detail/3705/usb-plug-by-klaasvangend slide 5](http://openclipart.org/detail/3705/usb-plug-by-klaasvangend)

Linux Vacation Eastern Europe 2017 [Make your own USB gadget](#page-0-0) 23 / 24

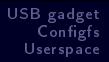

#### Images

- [http://www.linaro.org/documents/download/304a9a3e4024a2bb70312fc81d79446d51311e50ed8f4 slide 9](http://www.linaro.org/documents/download/304a9a3e4024a2bb70312fc81d79446d51311e50ed8f4) ٠
- [http://openclipart.org/detail/10833/green-tick-by-ryan\\_taylor slide 11](http://openclipart.org/detail/10833/green-tick-by-ryan_taylor) ٠
- [http://openclipart.org/detail/12929/large-braces-by-anonymous-12929 slide 16, 17](http://openclipart.org/detail/12929/large-braces-by-anonymous-12929) ٠

<span id="page-38-0"></span> $\mathcal{A} \subseteq \mathcal{P} \rightarrow \mathcal{A} \oplus \mathcal{P} \rightarrow \mathcal{A} \oplus \mathcal{P} \rightarrow \mathcal{A}$